## **Módulo 04 Aritmética de Punto Fijo (Pt. 2)**

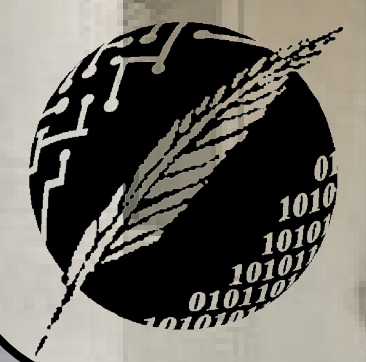

Organización de Computadoras Depto. Cs. e Ing. de la Comp. Universidad Nacional del Sur

*HIA BLA* 

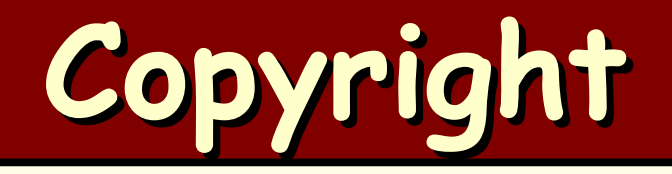

#### Copyright © **2011-2023** A. G. Stankevicius

- Se asegura la libertad para copiar, distribuir y modificar este documento de acuerdo a los términos de la **GNU** Free Documentation License, Versión 1.2 o cualquiera posterior publicada por la Free Software Foundation, sin secciones invariantes ni textos de cubierta delantera o trasera
- Una copia de esta licencia está siempre disponible en la página **<http://www.gnu.org/copyleft/fdl.html>**
- La versión transparente de este documento puede ser obtenida de la siguiente dirección:

**<http://cs.uns.edu.ar/~ags/teaching>**

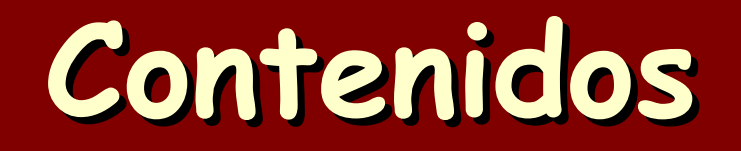

- **Clasificación de las operaciones**
- Codificación decimal en binario (**BCD**)
- Representación **SM**
- Representación **RC**
- Representación **DRC**
- Operaciones de suma y de resta
- Detección de overflow
- **Otras codificaciones**

### **Suma en SM**

Para sumar dos números codificados en **SM** se aplica el siguiente algoritmo:

- Sean  $X = (X_{n-1} X_1X_0)$  e  $Y = (Y_{n-1} Y_1Y_0)$ los números a ser sumados
- Si **Xn-1** = **Yn-1** (números de igual signo), se suman las magnitudes **(Xn-2** … **X<sup>1</sup> X0 )** e **(Yn-2** … **Y<sup>1</sup> Y0 )**
- En este caso el signo del resultado será **Xn-1**
- Si hay acarreo en la posición del signo, entonces el resultado es inválido pues se produjo un overflow

### **Suma en SM**

#### **a** Continúa:

- En cambio, si **Xn-1** ≠ **Yn-1** se deben comparar las magnitudes y en caso que **|X|** < **|Y|**, se procede a intercambiar los valores **X** e **Y**
- Independientemente de que se haya intercambiado o no, el resultado buscado se obtiene restando la magnitud **(Yn-2** … **Y<sup>1</sup> Y0 )** a **(Xn-2** … **X1X0)**
- En este caso el signo del resultado también será **Xn-1** (nótese que será el signo correcto, es decir, el signo del número más grande en valor absoluto)

**Ización de Computadoras - Mg. A. G. Stankevi** 

- Asumida una base **r** = **2** y una precisión **n** = **8**, se desean realizar las siguientes sumas entre números codificados en **SM**:
	- Con operandos de un mismo signo:

$$
\frac{(0\ 00011001)}{+(0\ 0111110)} = +(25)_{10}
$$

$$
\frac{+(0\ 0111110)}{(0\ 1010111)} = +(87)_{10}
$$

Con operandos de distintos signo:

**(0 1010100)<sup>2</sup>**  $= +(-84)_{10}$  (1<sup>0</sup>1111000)<sub>2</sub> =  $-(120)_{10}$ **+(1 1111000)<sup>2</sup>**  $= - (120)_{10}$   $\rightarrow$   $- (0 1010100)_{2} = + (84)_{10}$  $(1 \quad 0100100)_{2} = -(36)_{10}$ 

### **Detección de overflow**

- Al operar en signo-magnitud sólo se puede producir overflow al sumar números de igual signo
	- El mecanismo de detección del overflow consiste en inspeccionar el acarreo a la posición del signo: si hubo acarreo, se debe descartar el resultado por inválido
	- En contraste, no es posible provocar un overflow al sumar números de distinto signo
	- En ese caso el resultado siempre será más pequeño en valor absoluto que el mayor de los operandos, el cual ya era representable en esa precisión

Asumida una base **r** = **2** y una precisión **n** = **8**, se desean realizar las siguientes operaciones entre números codificados en **SM**:

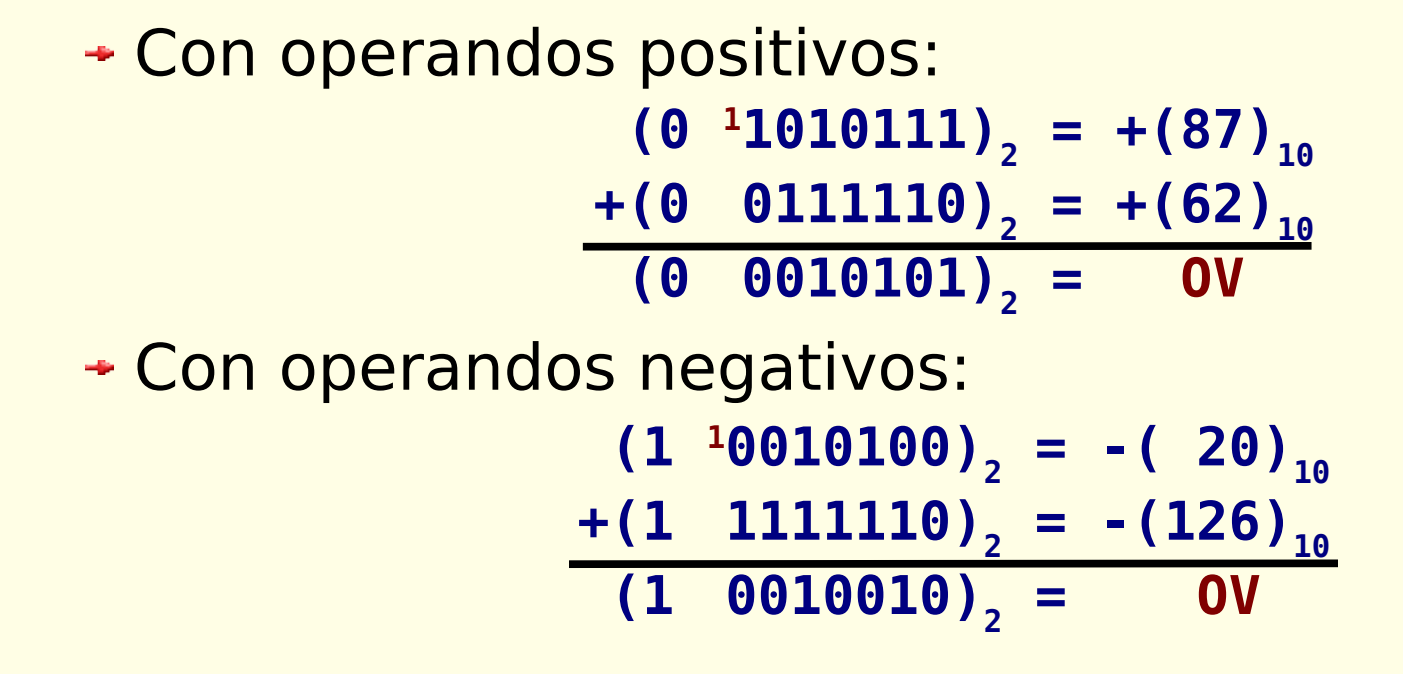

### **Suma en DRC**

- Para sumar dos números en complemento a la base disminuida se usa el siguiente algoritmo:
	- Sean **X** e **Y** los números a ser sumados y sean **S** = **(Sn-1** … **S<sup>1</sup> S0 )** los dígitos del resultado y  $C = (C_n C_{n-1} ... C_1)$  los acarreos que se generen
	- La suma preliminar se obtiene sumando la totalidad de los dígitos, signo incluido

 $\bullet$  Si  $X_{n-1} = Y_{n-1} = 0$  (ambos operandos positivos),  $C_n$ es necesariamente **0**, y el resultado preliminar es el definitivo, pero si **Sn-1** = **1**, se produjo overflow

### **Suma en DRC**

#### **a** Continúa:

- Si **Xn-1** ≠ **Yn-1** (operandos de distinto signo), se estudia el acarreo de salida (**C<sup>n</sup>** )
- Si **C<sup>n</sup>** = **0**, el resultado preliminar es el definitivo
- Si **C<sup>n</sup>** = **1**, se descarta el acarreo e incrementando en **1** al resultado preliminar se obtiene el definitivo
- Finalmente, si **Xn-1** = **Yn-1** = **1** (ambos operandos negativos), C<sub>n</sub> es necesariamente 1, y el resultado definitivo se obtiene incrementando en **1** al resultado preliminar, pero si **Sn-1** = **0**, se produjo overflow

- Asumida una base **r** = **2** y una precisión **n** = **8**, se desean realizar las siguientes operaciones entre números codificados en **DRC**:
	- Con operandos positivos: Como era de esperar,  $C_n = 0$ . Por otra parte, como **Sn-1** = **0**, el resultado preliminar es el definitivo:  $(°00101001)$ <sub>2</sub> = +(41)<sup>10</sup>  $+$  ( 00100110)<sub>2</sub> = +(38)<sub>10</sub>  $($  01001111)<sub>2</sub> = +(79)<sub>10</sub>  $(01001111)$ <sub>2</sub> = +(79)<sub>10</sub>

#### **• Continúa:**

#### Con operandos de distinto signo:

$$
\frac{(\text{11010110})}{(\text{01100010})_{2}} = -(\text{41})_{10}
$$
\n
$$
\frac{+(\text{01100010})_{2} = +(\text{98})_{10}}{(\text{00111000})_{2} = +(\text{56})_{10}}
$$

En esta oportunidad, **C<sup>n</sup>** = **1**. Se descarta el acarreo de salida, pero se debe incrementar en **1** el resultado preliminar para obtener el definitivo:

 $(00111001)$ <sub>2</sub> = +(57)<sub>10</sub>

### **Detección de overflow**

- Al operar en complemento a la base disminuida sólo se puede producir overflow al sumar números de igual signo
	- El mecanismo de detección del overflow consiste en inspeccionar el bit de signo del resultado: en caso de no ser el esperado, se produjo un overflow
	- **Esta detección equivale a computar C<sub>n</sub> ⊕ C<sub>n-1</sub>. Verificar** que está expresión cubre todos los casos

**Ización de Computadoras - Mg. A. G. Stankevici** 

Al igual que en las restantes representaciones, no es posible provocar un overflow al sumar números de distinto signo

Asumida una base **r** = **2** y una precisión **n** = **8**, se desea realizar la siguiente operación entre números codificados en **DRC**:

#### Con operandos negativos:  $(110110111)$ <sub>2</sub> = -(72)<sub>10</sub>  $+\left( \begin{array}{ccc} 11000000 \end{array} \right)_{2}$  = -(63)<sub>10</sub>  $($  01110111)<sub>2</sub> = 0V

Como era de esperar, **C<sup>n</sup>** = **1**. No obstante, como el signo del resultado es incorrecto, se produjo overflow

**Organización de Computadoras - Mg. A. G. Stankevici** 

Nótese que  $C_n \oplus C_{n-1} = 1$ , pues  $C_n = 1$  y  $C_{n-1} = 0$ 

### **Suma en RC**

Para sumar dos números en complemento a la base se usa el siguiente algoritmo:

- Sean **X** e **Y** los números a ser sumados, sean **S** = **(Sn-1** … **S<sup>1</sup> S0 )** los dígitos del resultado y  $C = (C_n C_{n-1} ... C_1)$  los acarreos que se generen
- La suma definitiva se obtiene sumando la totalidad de los dígitos, signo incluido
- Si **Xn-1** = **Yn-1** = **0** (ambos operandos positivos), **Cn** es necesariamente **0**, pero si **Sn-1** = **1** (el signo del resultado es incorrecto), se produjo overflow

### **Suma en RC**

#### **a** Continúa:

- Si **Xn-1** ≠ **Yn-1** (operandos de distinto signo), en caso de generarse acarreo de salida, se descarta
- Finalmente, si **Xn-1** = **Yn-1** = **1** (ambos operandos negativos), C<sub>n</sub> es necesariamente 1, este acarreo también se descarta, pero si **Sn-1** = **0** (el signo del resultado es incorrecto), se produjo overflow

- Asumida una base **r** = **2** y una precisión **n** = **8**, se desean realizar las siguientes sumas entre números codificados en **RC**:
	- Con operandos positivos:  $(°00010110)$ <sub>2</sub> = +(22)<sub>10</sub>  $+\left($  00010010)<sub>2</sub> =  $+\left(18\right)_{10}$  $($  00101000)<sub>2</sub> = +(40)<sub>10</sub>
	- Como era de esperar, **C<sup>n</sup>** = **0**. A su vez, considerando que **Sn-1** = **0**, el resultado es el correcto pues no se produjo overflow

#### **a** Continúa:

#### Con operandos de distinto signo:

$$
\frac{(\text{11010111})}{(\text{01100010})_{2} = +(\text{98})_{10}}
$$

$$
\frac{(\text{01100010})_{2} = +(\text{98})_{10}}{(\text{00111001})_{2} = +(\text{57})_{10}}
$$

En esta oportunidad, **C<sup>n</sup>** = **1**. Se descarta el acarreo de salida y como no se puede producir overflow con operandos de distinto signo el resultado obtenido es necesariamente correcto

### **Detección de overflow**

- Al operar en complemento a la base sólo se puede producir overflow al sumar números de igual signo
	- El mecanismo de detección del overflow es análogo al anterior: se inspecciona el bit de signo del resultado y si no es el esperado es porque se produjo overflow
	- Esta detección equivale a computar  $C_n \oplus C_{n-1}$
	- Recordemos que al igual que en las restantes representaciones, no es posible provocar overflow al sumar números de distinto signo

- Asumida una base **r** = **2** y una precisión **n** = **8**, se desea realizar la siguiente operación entre números codificados en **RC**:
	- Con operandos negativos:  $(110000000)$ <sub>2</sub> = -(128)<sup>10</sup> **+( 11111111)<sup>2</sup> = -( 1)<sup>10</sup>**  $($  **011111111** $)$ <sub>2</sub> = **0V**
	- Como era de esperar, **C<sup>n</sup>** = **1**. No obstante, el signo del resultado es incorrecto, se produjo overflow

**Organización de Computadoras - Mg. A. G. Stankevici** 

Nótese que  $C_n \oplus C_{n-1} = 1$ , pues  $C_n = 1$  y  $C_{n-1} = 0$ 

### **Análisis**

- Para completar el análisis comparativo de las tres representaciones alternativas nos resta estudiar la eficiencia de sus implementaciones:
	- Para **SM**, debe considerarse que para implementar una suma se debe llevar adelante una comparación de magnitudes; esta comparación se implementa a nivel de hardware analizando el signo de la diferencia entre las magnitudes
	- Es decir, toda vez que se opere en **SM** a veces se suma y otras veces se resta dos veces (lo que implica que hay que disponer de ambos circuitos en el hardware)

### **Análisis**

#### **a** Continúa:

- Para **DRC** sucede algo análogo: en el peor caso (esto es, cuando se produce acarreo de salida), para sumar dos magnitudes se debe realizar también dos operaciones sucesivas de suma
- **RC** se destaca por ser la representación más eficiente, para realizar una suma simplemente se lleva adelante la suma propiamente dicha
- Finalmente, en todos los casos se puede implementar la operación de resta usando el hardware asignado a la suma al combinarlo con la complementación

### **Codificación EBCDIC**

- El código **EBCDIC** es una extensión del código **BCD** diseñado por **IBM** en la década del '60
	- Codifica directamente caracteres de texto, usando 8 bits por cada carácter
	- Los bits se organizan de la siguiente manera:

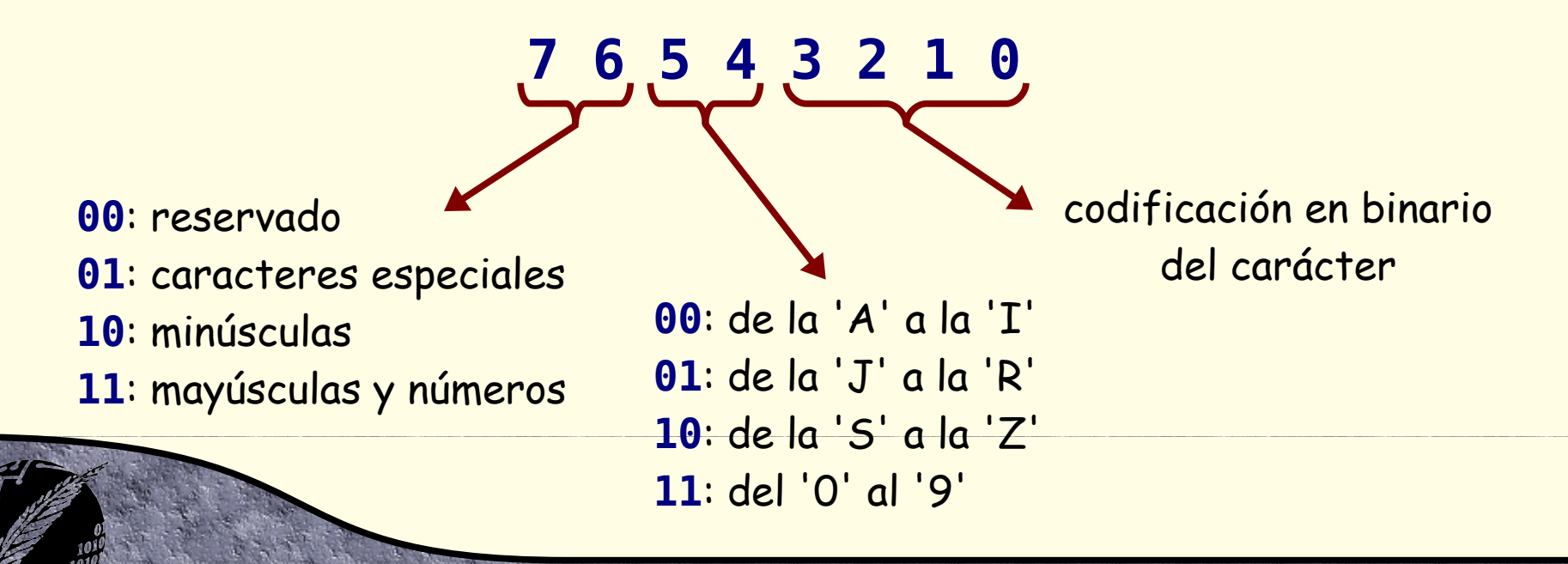

### **Codificación ASCII**

El código **ASCII** es un estándar también creado en los 60' específicamente para los americanos

- Codifica cada carácter usando 7 bits, lo que permite 128 combinaciones (razón por la cual no contempla, entre otros, vocales acentuadas ni la letra eñe)
- Los bits se organizan de la siguiente manera:

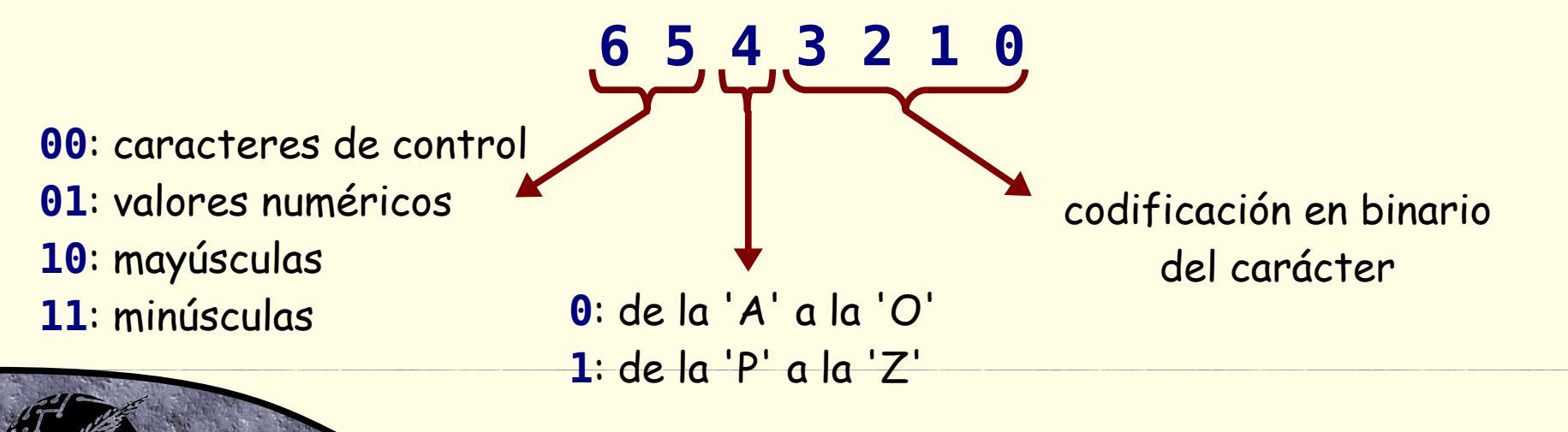

### **Codificación ASCII extendido**

- El código **ASCII** extendido es una extensión del código **ASCII** original
	- Con el objeto de codificar algunos de los caracteres faltantes se incorpora un bit más por carácter
	- Existen múltiples extensiones (desde **ISO 8859-1** a **8859-15**), una para cada región o zona del planeta
	- Se organiza de la siguiente manera:

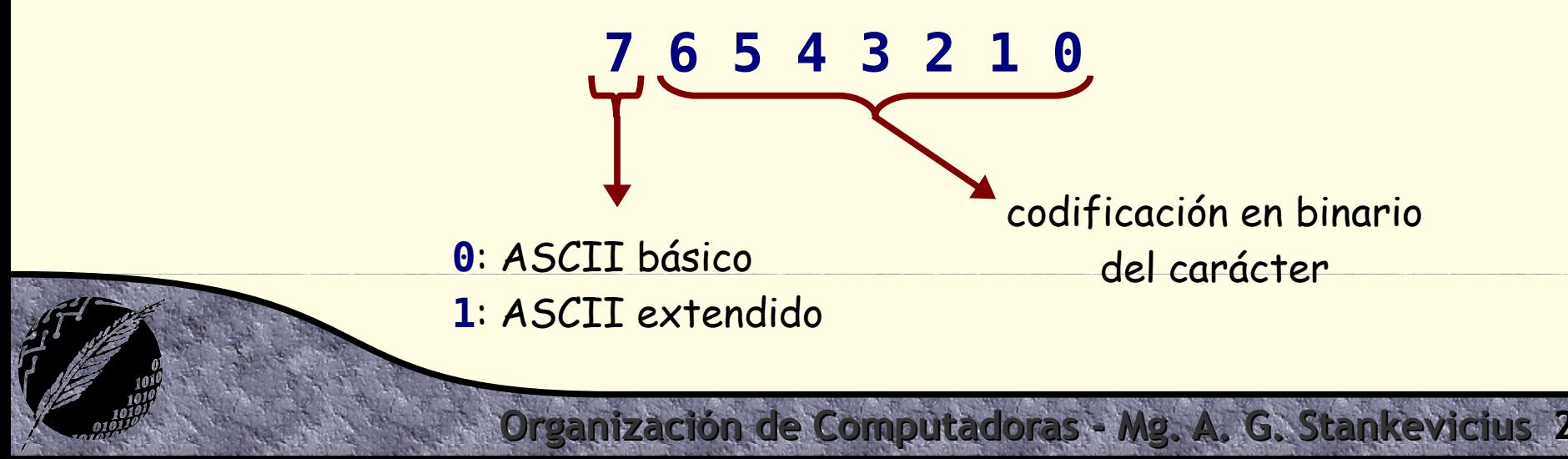

### **Codificación UNICODE**

**El código UNICODE** fue propuesto para unificar las codificaciones incompatibles existentes al momento de su concepción

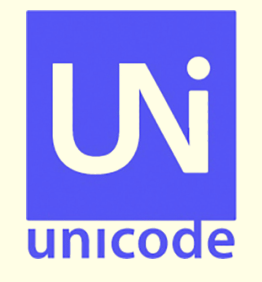

- Al tratarse de un estándar reciente, el comité que lo diseño tuvo la chance de corregir los inconvenientes identificados en los restantes códigos
- Actualmente cubre 149.186 caracteres
- Usa un esquema de codificación extensible, por lo que se puede seguir agregando nuevos caracteres
- La última versión (**15**) es de septiembre del 2022

### **UTF-8**

- La codificación **UTF-8** es una de las maneras que existe codificar el código **UNICODE**
	- La codificación se compone de una cantidad variable de bloques de 8 bits
	- Como objetivo de diseño se desea maximizar la compatibilidad con el código **ASCII**
	- Por esta razón, las primeras 128 codificaciones coinciden con el mapeo del código **ASCII**
	- De ahí en adelante entra en acción el esquema extensible, agregando nuevos bloques de 8 bits a medida que vayan siendo requeridos

## **UTF-16 y UTF-32**

- Las codificaciones **UTF-16** y **UTF-32** aparecen como alternativas a la codificación **UTF-8**
	- **UTF-16** sólo codifica una porción del código **UNICODE** (isolamente 1.112.064 caracteres!)
	- + Hace uso de una cantidad variable de bloques de 16 bits
	- **UTF-32** codifica el mismo subconjunto que **UTF-16**

**Ización de Computadoras - Mg. A. G. Stankevici** 

La principal diferencia es que hace uso de exactamente un único bloque de 32 bits.

# **¿Preguntas?**